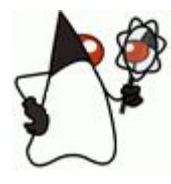

# Лекция 7

#### Многопоточность

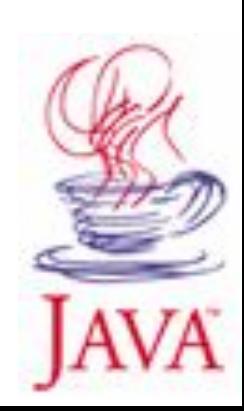

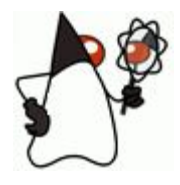

# Содержание

- Возможности и преимущества многопоточности
- Способы реализации
- Механизмы синхронизации

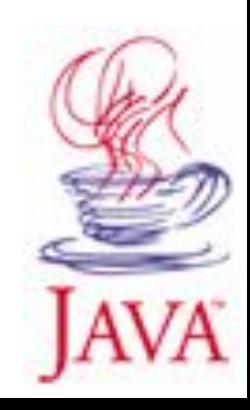

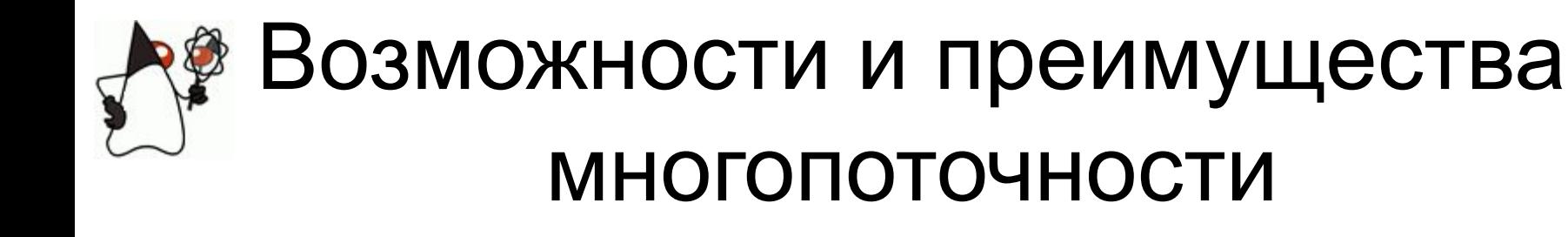

- Одновременное обслуживание нескольких клиентов в конфигурации клиент-сервер
- Реализация систем с активным участием пользователя в процессе вычислений (например, игры)
- Оптимизация скорости работы за счет распараллеливания работы с «медленными» периферийными устройствами

#### **Многопоточность не ускоряет систему**

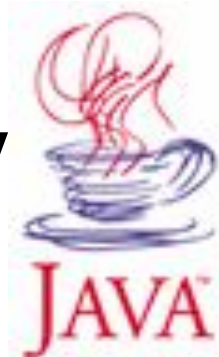

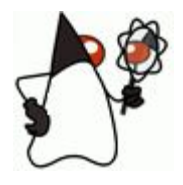

## Приоритеты и типы потоков

• Приоритет потока определяет долю квантов времени, выделяемых ему.

 потоки низкого приоритета все равно продолжают исполняться

- Потоки-демоны (daemon) потоки специального назначения, чаще всего – обслуживающие
- Приложение исполняется, пока существует хотя бы один «не-daemon» поток

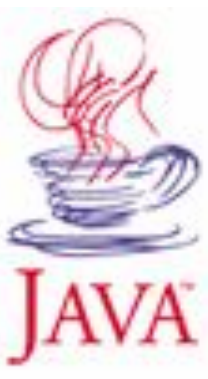

## Поточная модель Java

#### • Поток – экземпляр класса Thread

• Методы класса Thread:

public static Thread currentThread() – возвращает ссылку на поток из которого вызывается метод; final String getName() - ПОЛУЧИТЬ ИМЯ ПОТОКА; final void setName(String s)  $-$  3aдать ИМЯ ПОТОКА; final int getPriority()  $-$  Приоритет потока (+  $setPriority(int n)$ , MIN\_PRIORITY = 1, MAX PRIORITY = 10, NORM PRIORITY =  $5$ );  $final$  boolean isAlive() – ПОЗВОЛЯ Е ВЫЯСНИТЬ

#### исполняется поток или нет;

final void join() throws InterruptedException  $-$ 

#### ожидание завершения потока;

static void sleep(long n) throws InterruptedException – приостанавливает выполнение потока на n миллисекунд;  $void run() - Onpeqen,$ яет точку входа в поток; void start() - запускает поток, вызывая его метод run(

# Поточная модель Java

## • Конструкторы класса Thread:

```
Thread(Runnable threadOb);
Thread(Runnable threadOb, String name);
```
…

при запуске программы начинает выполняться главный поток, в котором уже могут порождаться дочерние. Главный поток создается автоматически. В идеале программа начинает выполняться с главного потока и завершается с завершением главного потока.

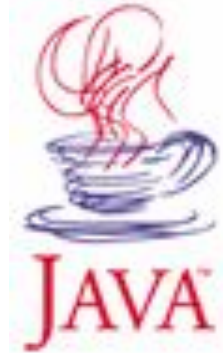

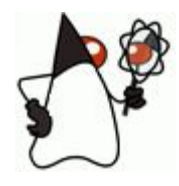

- Поток в Java экземпляр класса Thread
	- Реализуем класс-наследник Thread
	- $-$  Переопределяем метод void run()
	- Создаем экземпляр класса
	- Вызываем метод… **start()**
	- Виртуальная машина Java принимает решение о моменте запуска потока, производит его инициализацию и сама вызывает метод run()

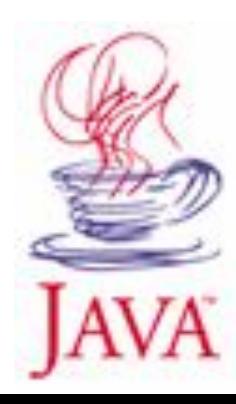

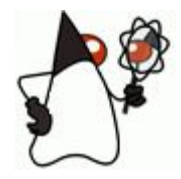

#### public class MyThread **extends Thread** { **public void run()** {

} // **метод** start() **реализовывать нельзя!** }

```
MyThread t = new MyThread();
t.start();
```
// вычисления

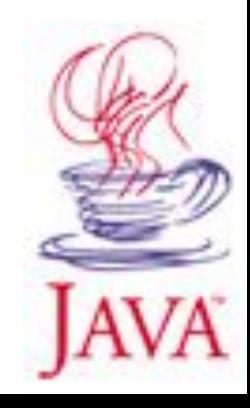

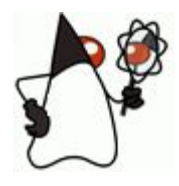

- Наследование от Thread может привести к конфликту
- Реализуем интерфейс Runnable
	- Создаем класс, реализующий интерфейс Runnable
	- $-$  Реализуем метод void run()
	- Создаем экземпляр класса
	- Создаем экземпляр класса Thread, передавая в виде параметра ссылку на созданный экземпляр Runnable
	- Вызываем метод **start()** у класса Thread

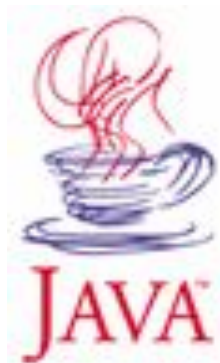

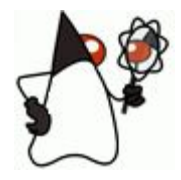

#### public class MyThread **implements Runnable** { **public void run()** { // вычисления } }

Runnable  $r = new MyThread()$ ; Thread  $t = new Thread(r)$ ; t.**start()**;

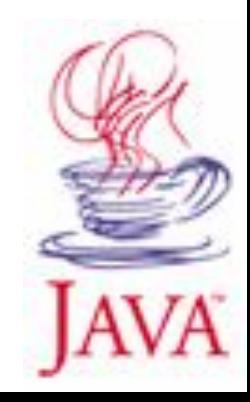

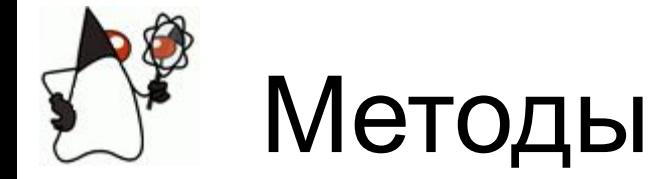

## Методы управления потоком

#### • Изнутри

- static void sleep(int mseconds) приостановка работы на указанное число миллисекунд
- static void yield() приостановка работы и передача управления другим потокам (если они есть)
- Снаружи
	- $-$  interrupt() прерывание работы потока, у которого этот метод вызван. Порождает InterruptedException «внутрь» run(

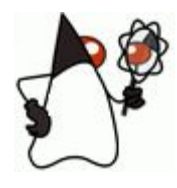

#### Синхронизация

- При одновременной работе с общими переменными результат непредсказуем:
	- Изменение переменной = чтение; вычисления; запись (т.е. делается в несколько этапов)
	- Примеры: банковский счет, продажа билетов

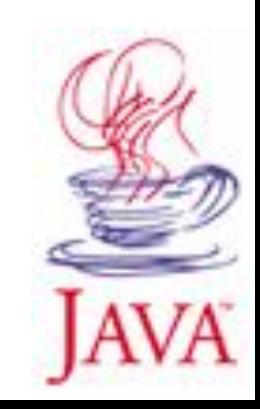

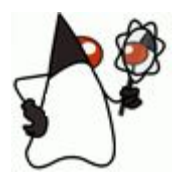

## Блокировка

- Блокировка устанавливается на объект
- Блокировка объекта может быть установлена только одним потоком
	- Прочие действия с объектом остаются доступными
	- Все другие потоки, попытавшиеся установить блокировку, ждут освобождения объекта
- При выполнении блокировки локальная память потока полностью синхронизируется с общей; при снятии – аналогично (в обратную сторону) **Блокировка используется для обеспечения предсказуемости изменений объекта.**

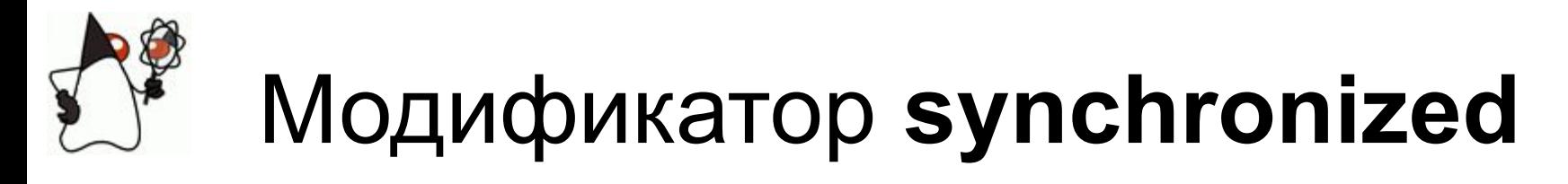

• Объявление synchronized-блока **synchronized** (object) {

…

…

}

Устанавливается блокировка на object

• Объявление synchronized-метода public void **synchronized** process() {

} Устанавливается блокировка на весь объект, содержащий synchronized-метод

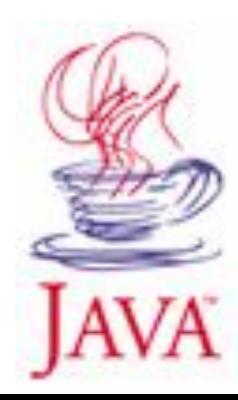

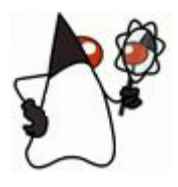

## **Deadlock**

- Взаимная блокировка потоков
	- После блокировки одного объекта поток пытается установить блокировку на второй;
	- Второй поток установил блокировку второго объекта и пытается заблокировать первый;
	- Оба потока находятся в режиме ожидания друг друга.
- В Java отсутствуют средства предотвращения или распознавания deadlock
- Также отсутствует проверка, заблокирован ли объект другим потоком

#### **Вопросы синхронизации должны внимательно решаться на этапе проектирования**